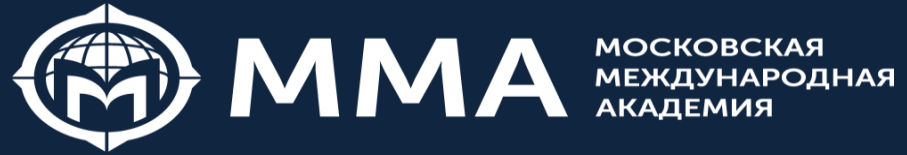

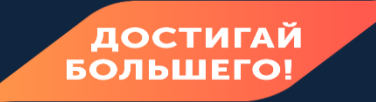

## **Онлайн Вебинар "Самозанятые, Налог на профессиональный доход"**

Тайлакова Светлана Васильевна Управляющий партнер консалтинговой компании, Бизнес-консультант

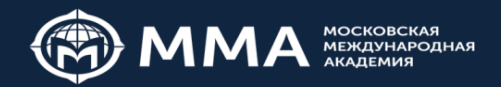

## **«Самозанятые» Кто это?**

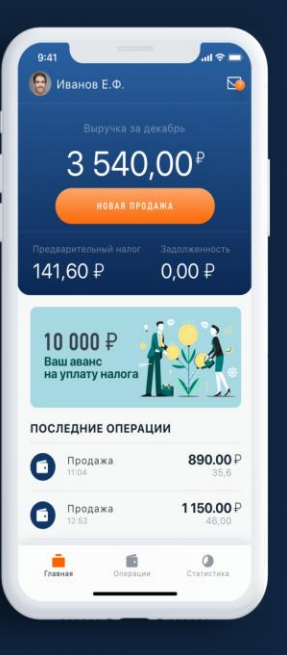

•**Применять специальный налоговый режим «Налог на профессиональный доход» могут физические лица (граждане России и других государств ЕАЭС), а также индивидуальные предприниматели, не имеющие наемных работников по трудовому договору.**

• **Под профессиональным доходом понимается доход физ. лиц от деятельности, при ведении которой они не имеют работодателя и не привлекают наемных работников по трудовым договорам, а также не получают доход от использования имущества.**

#### Примеры видов деятельности

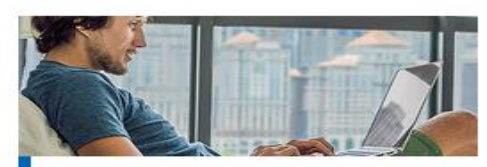

Удаленная работа через электронные площадки

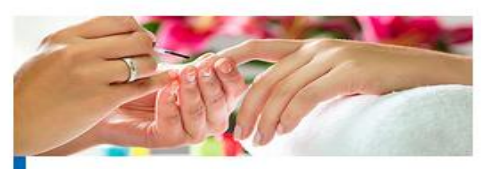

Оказание косметических услуг на дому

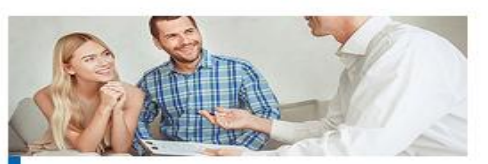

Сдача квартиры в аренду посуточно или на долгий срок

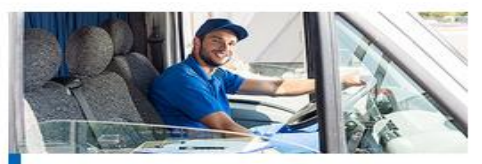

Услуги по перевозке пассажиров и грузов

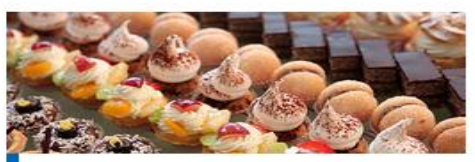

Продажа продукции собственного производства

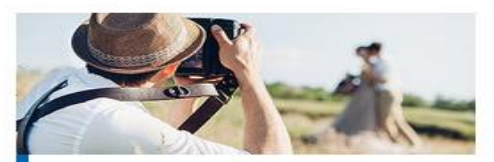

Фото- и видеосъемка на заказ

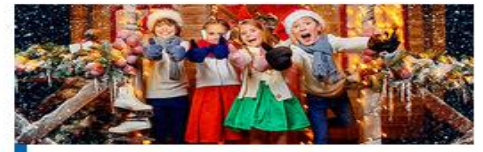

Проведение мероприятий и праздников

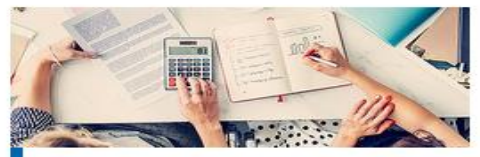

Юридические консультации и ведение бухгалтерии

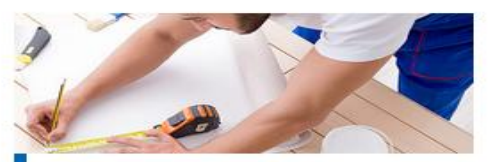

Строительные работы и ремонт помещений

можно посмотреть на сайте

Все подробности по видам деятельности,

- за указанные товары в интересах других лиц.
- поручения, договоров комиссии либо агентских договоров*;* - оказание услуг по доставке товаров с приемом (передачей) платежей
- добыча и (или) реализация полезных ископаемых; - деятельность в интересах другого лица на основе договоров
- подобных нужд*;*
- маркировке; - перепродажа товаров, имущественных прав, за исключением продажи имущества, использовавшегося для личных, домашних и (или) иных,
- реализация подакцизных товаров и товаров, подлежащих обязательной

Ограничения по видам деятельности

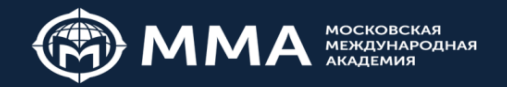

## ОТЛИЧИЯ САМОЗАНЯТОГО ОТ ИНДИВИДУАЛЬНОГО ПРЕДПРИНИМАТЕЛЯ

## **CAMO3AHATHE:**

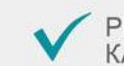

РЕГИСТРАЦИЯ ЧЕРЕЗ ПРИЛОЖЕНИЕ, ЛИЧНЫЙ<br>КАБИНЕТ НА САЙТЕ ФНС ИЛИ ЧЕРЕЗ БАНК

ОТЧЕТНОСТЬ В НАЛОГОВУЮ<br>ПРЕДОСТАВЛЯЕТСЯ АВТОМАТИЧЕСКИ

ПЛАТИТ 4-6% НАЛОГА НА ПРОФЕССИОНАЛЬНУЮ ДЕЯТЕЛЬНОСТЬ, НЕ ПЛАТИТ НДФЛ\*

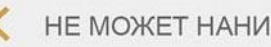

НЕ МОЖЕТ НАНИМАТЬ СОТРУДНИКОВ

НЕ ПЛАТИТ ВЗНОСЫ В ПФР, ЗНАЧИТ СМОЖЕТ ПОЛУЧАТЬ ТОЛЬКО СОЦИАЛЬНУЮ ПЕНСИЮ

МОЖЕТ ПАРАЛЛЕЛЬНО РАБОТАТЬ ПО ТРУДОВОМУ ДОГОВОРУ

## ИП-

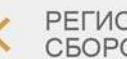

- РЕГИСТРАЦИЯ ТОЛЬКО В ФНС СО СБОРОМ ПАКЕТА ДОКУМЕНТОВ
- РЕГУЛЯРНЫЕ ОТЧЕТЫ В НАЛОГОВЫЙ OPFAH
- ПЛАТИТ НДФЛ 13%\*

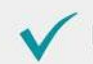

МОЖЕТ НАНИМАТЬ СОТРУДНИКОВ

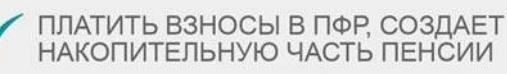

НЕ МОЖЕТ ПАРАЛЛЕЛЬНО РАБОТАТЬ ПО ТРУДОВОМУ ДОГОВОРУ

<sup>\*</sup> Полный объем уплачиваемых налогов зависит от выбранного<br>режима налогообложения

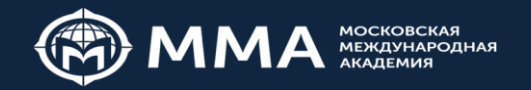

#### $9:41$  $\mathbf{d} \approx \mathbf{d}$ **ПЙ НАПЛГ THE REAL PROPERTY AND INCOME. R CAMOTANRTUR** Регистрация Выберите способ регистрации, и мы зарегистрируем Вас как самозанятого гражданина РЕГИСТРАЦИЯ ПО ПАСПОРТУ РФ ЧЕРЕЗ ЛК ФИЗИЧЕСКОГО ЛИЦА ЧЕРЕЗ ПОРТАЛ ГОСУСЛУГ Регистрируясь Вы принимаете правила пользования мобильным приложением Я уже зарегистрирован Обратиться в техподдержку

### **Регистрация**

**- Регистрация в приложении "Мой налог" занимает несколько минут. Заполнять заявление на бумаге и посещать инспекцию не нужно. - Для регистрации достаточно смартфона и паспорта**

#### **Варианты регистрации:**

- **- Бесплатное мобильное приложение «Мой налог»**
- **- Кабинет налогоплательщика «Налога на профессиональный доход» на сайте ФНС России - Уполномоченные банки**
- **- С помощью учетной записи Единого портала государственных и муниципальных услуг**

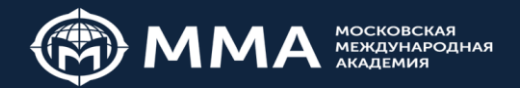

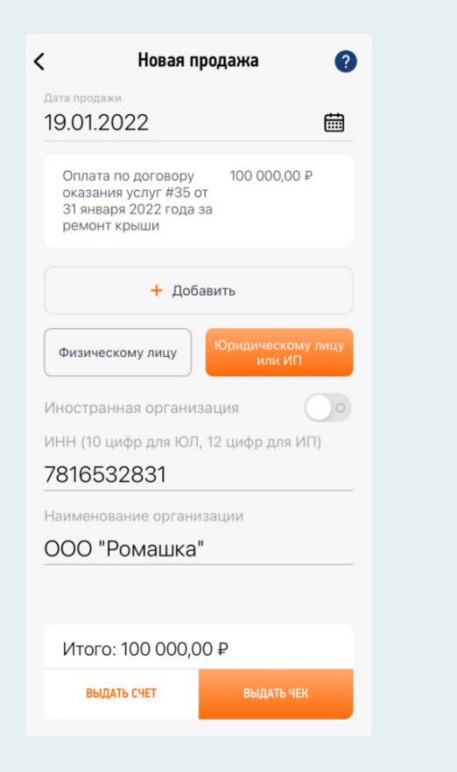

### Для юридических лиц формируем счет

**1. Открываем приложение «Мой налог» 2. Проверяем, настроен ли в приложении способ безналичной оплаты 3. Возвращаемся на главный экран и нажимаем на кнопку «Новая продажа» 4. Заполняем поля 5. Ниже выбираем «Юридическому лицу или ИП» и заполняем поля с ИНН и наименованием организации 6. Проверяем правильность введённых данных и нажимаем кнопку «Выдать счёт» 7. Перед вами готовый счёт на оплату**

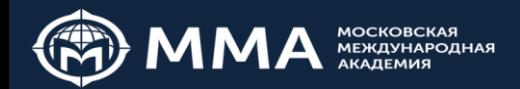

## **Как плательщику НПД работать с клиентами**

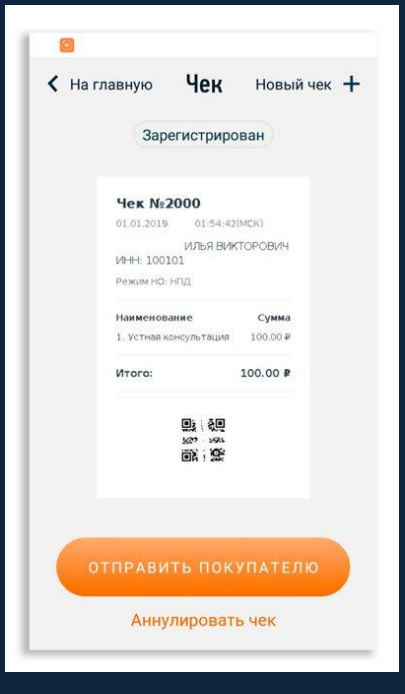

•**Сформируйте в приложении чек по каждому поступлению**

•**Укажите плательщика и сумму дохода**

•**Отправьте чек покупателю (любым удобным способом)**

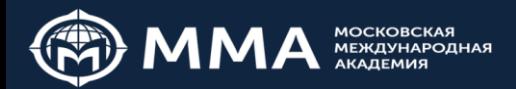

С ПЛАТЕЖЕЙ ОТ 1% НАЛОГОВЫЙ ВЫЧЕТ\* С ПЛАТЕЖЕЙ ОТ **ЮРИДИЧЕСКИХ ЛИЦ** НАЛОГОВЫЙ ВЫЧЕТ\*

**Алгоритм исчисления и уплаты налога на профессиональный доход**

- **Отсутствие отчетности**
- **Страховые взносы в добровольном порядке**
- **Расчет налоговой нагрузки автоматически в приложение**
- **До 12-го числа следующего месяца в приложении автоматически рассчитывается сумма налога у уплате**
- **До 25го числа следующего месяца необходимо оплатить начисленный налог**

### Самозанятые могут платить пенсионные взносы через приложение «Мой налог»

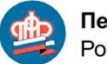

Пенсионный фонд Российской Фелерации

#### Заявление о добровольном вступлении в правоотношения  $no$  ONC

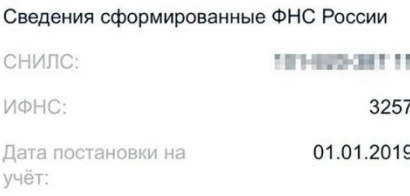

#### Сведения сформированные ПФР

ФИО: **INVESTIGATION** AND RESIDENCE. 長川人間のある時で国を伝い

Дата рождения:

27.84.1983

Самозанятые, то есть физ. лица и ИП, которые платят налог на профессиональный доход, могут добровольно платить взносы на свою пенсию прямо с телефона в приложении «Мой налог». Не нужно писать заявление, лично идти в пенсионный фонд или отправлять документы по почте.

#### Заявление о добровольном вступлении в правоотношения  $n_0$   $0<sub>0</sub>$

Заявление успешно направлено  $\circ$ в Пенсионный фонд РФ

Регистрационный номер обращения ПФР

#### 101-01-06-20-0509468

Дата регистрации

#### 07 апреля 2020 года

Обращаем ваше внимание: срок обработки заявления и предоставления ответа от ПФР составляет три рабочих дня с момента получения заявления

**ВЕРНУТЬСЯ** 

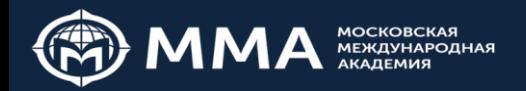

## **КАК ИП ПЕРЕЙТИ НА НПД**

**Любой индивидуальный предприниматель (ИП) вправе встать на учет в качестве налогоплательщика налога на профессиональный доход (НПД) через мобильное приложение «Мой налог»/ веб-кабинет «Мой налог» либо через любую кредитную организацию, также участвующую в настоящем эксперименте.**

**При этом в случае, если ИП применяет УСН, ЕСХН, то в течение месяца после постановки на учет в качестве НПД он обязан направить в налоговый орган уведомление о прекращении применения указанных режимов налогообложения. ИП, применяющие патентную систему налогообложения (Патент/ПСН) вправе встать на учет в качестве НПД только после окончания действия патента, либо после уведомления им налогового органа о прекращении такой деятельности.**

## Налоговые режимы для ИП:

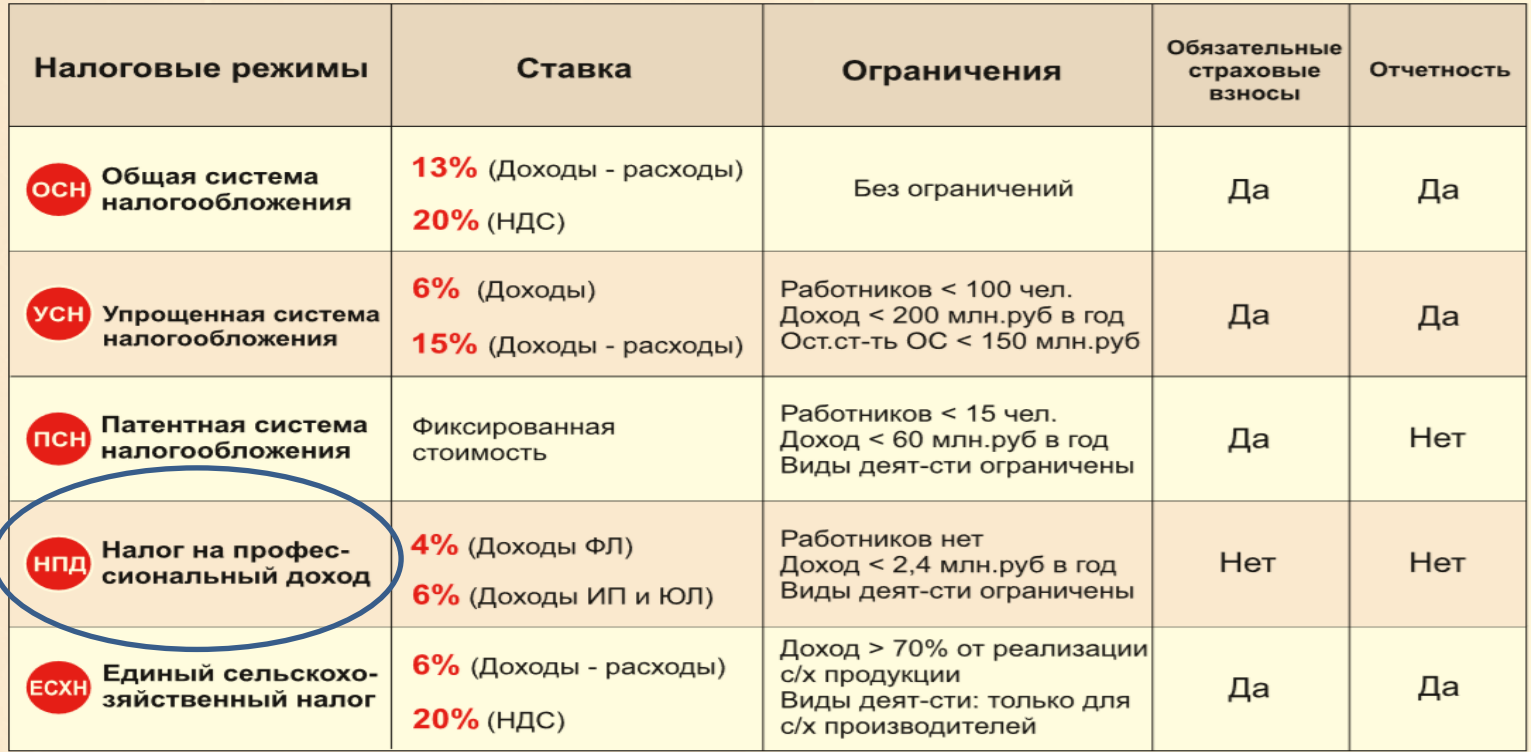

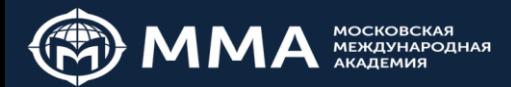

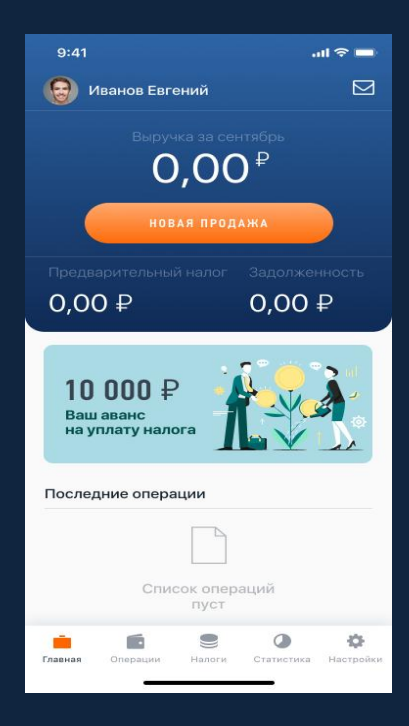

### Особенности и Риски применения НПД

- •**Составьте Договор в простой письменной форме (лучше проработать с юристом)**
- **Всегда отправляйте чек покупателю**

•**Проверяйте статус «Самозанятого» перед отправкой денег https://npd.nalog.ru/check-status/**

• **Ограничение по сумме годового дохода 2 400 000 рублей**

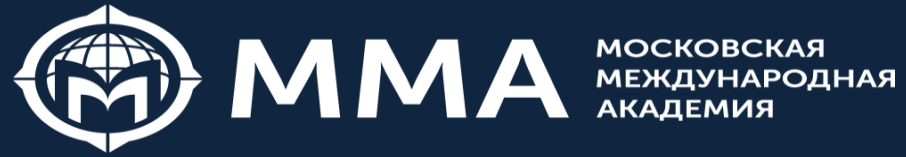

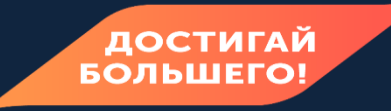

# **Спасибо за внимание**

Вопросы и комментарии можно отправить на почту tailakova@1bpr.ru

> Тайлакова Светлана Васильевна Управляющий партнер консалтинговой компании, Бизнес-консультант